## **Chapter 01: Core Features of Spring Boot**

No-images...

## **Chapter 02: Creating a Web Application with Spring Boot**

Spring initializr

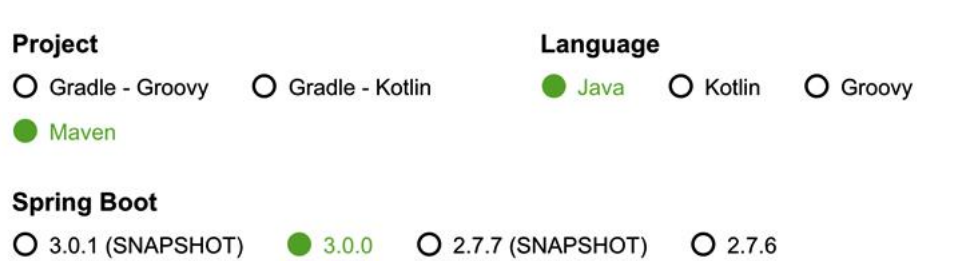

#### **Project Metadata**

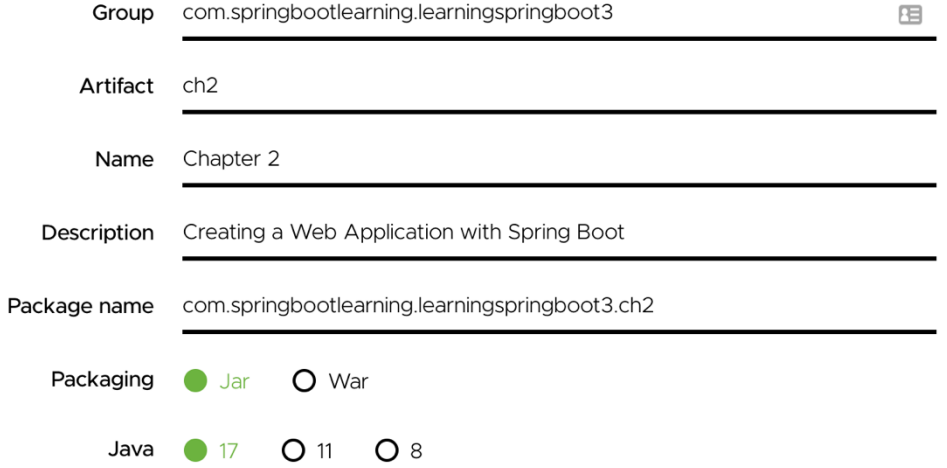

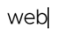

Press  $\frac{a}{b}$  for multiple adds

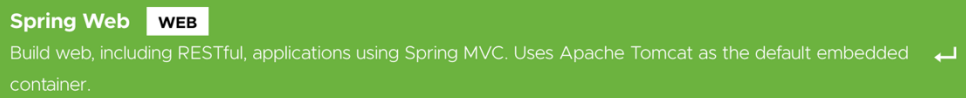

# **GENERATE**

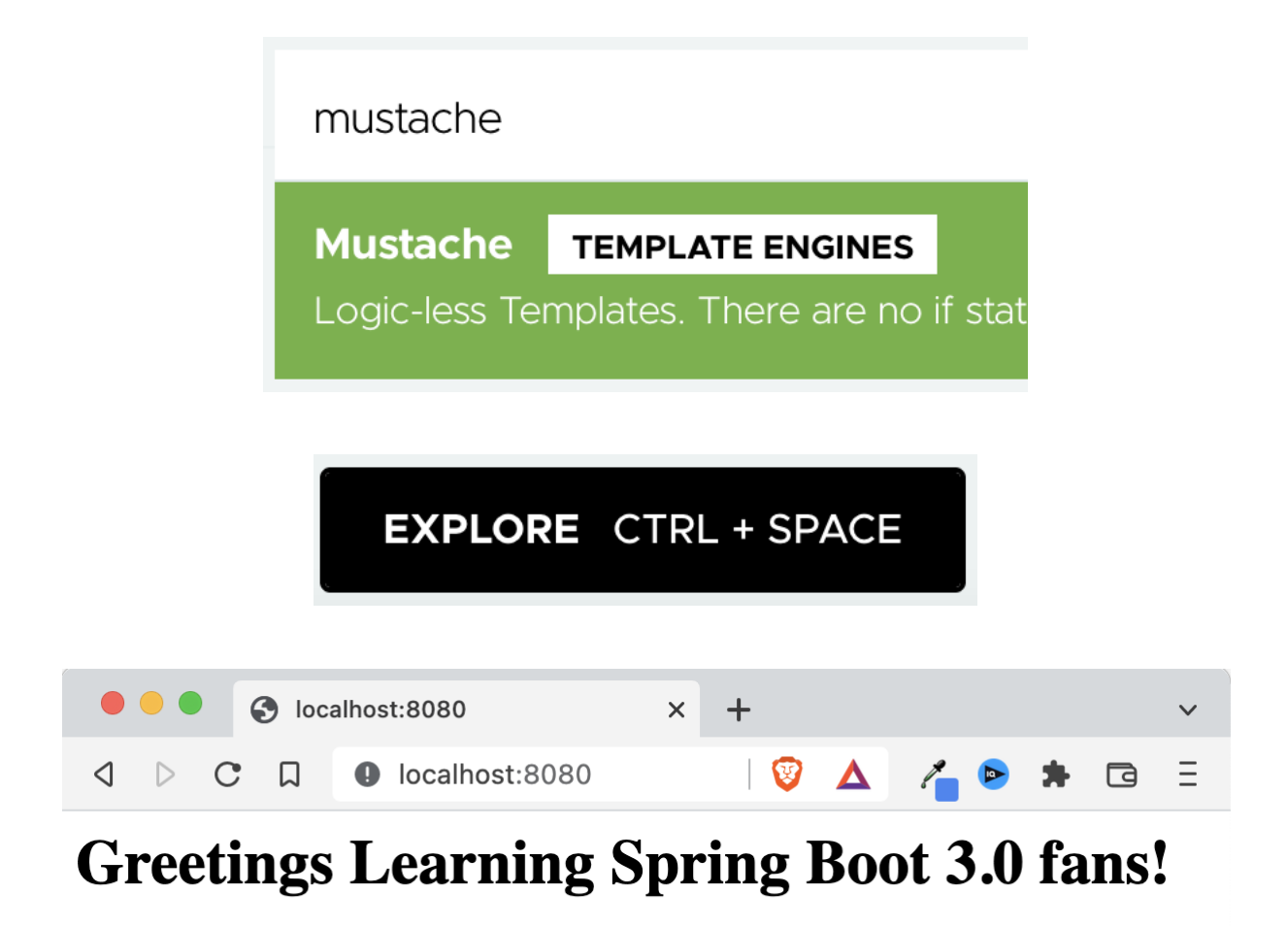

In this chapter, we are learning how to make a web app using Spring Boot 3.0

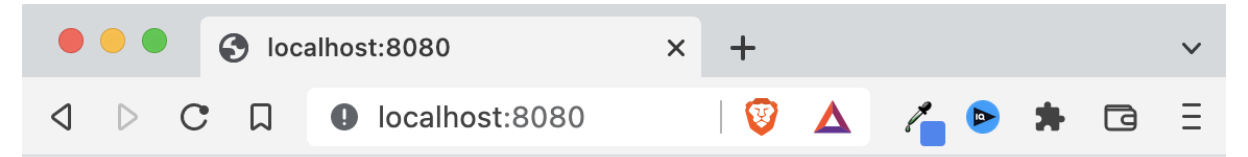

# **Greetings Learning Spring Boot 3.0 fans!**

In this chapter, we are learning how to make a web app using Spring Boot 3.0

- Need HELP with your SPRING BOOT 3 App?
- Don't do THIS to your own CODE!
- SECRETS to fix BROKEN CODE!

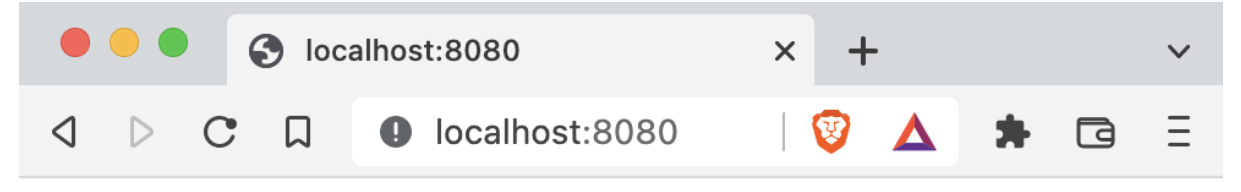

# **Greetings Learning Spring Boot 3.0 fans!**

In this chapter, we are learning how to make a web app using Spring Boot 3.0

- Need HELP with your SPRING BOOT 3 App?
- Don't do THIS to your own CODE!
- SECRETS to fix BROKEN CODE!
- Learning Spring Boot 3

Submit

# **Chapter 03: Querying for Data with Spring Boot**

*No-images…*

# **Chapter 04: Securing an Application with Spring Boot**

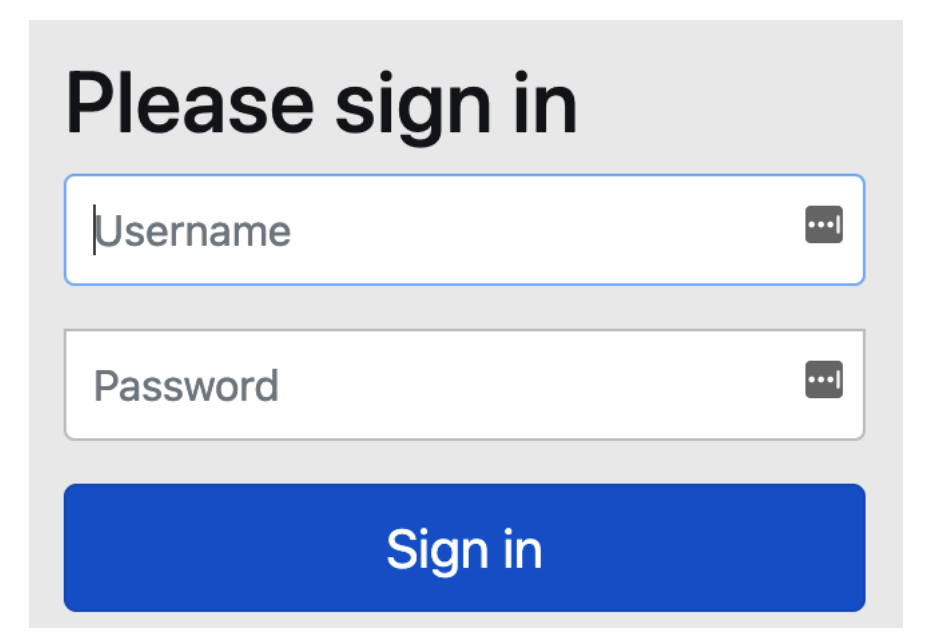

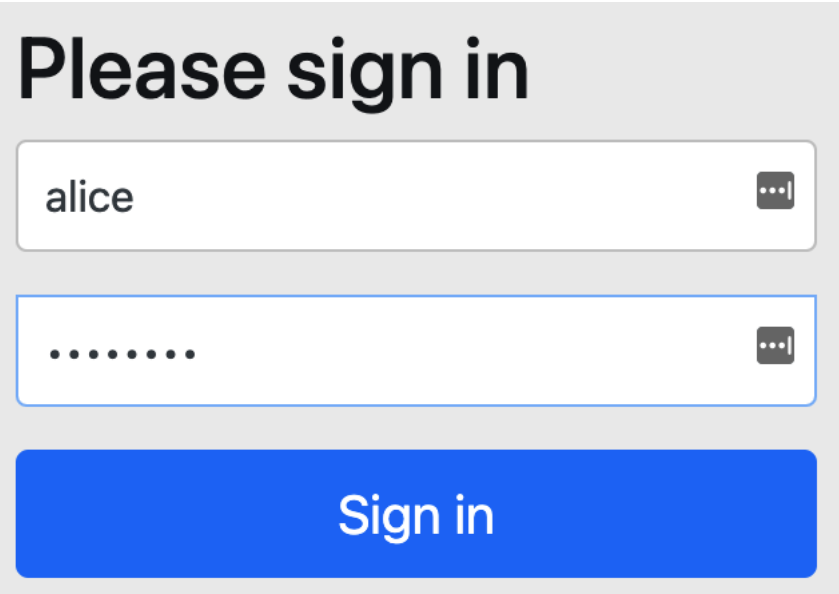

# **Greetings Learning Spring Boot 3.0 fans!**

In this chapter, we are learning how to make a web app using Spring Boot 3.0

#### **User Profile**

- Username: alice
- Authorities: [ROLE\_USER]

Logout

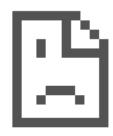

# Access to localhost was denied

You don't have authorization to view this page.

HTTP ERROR 403

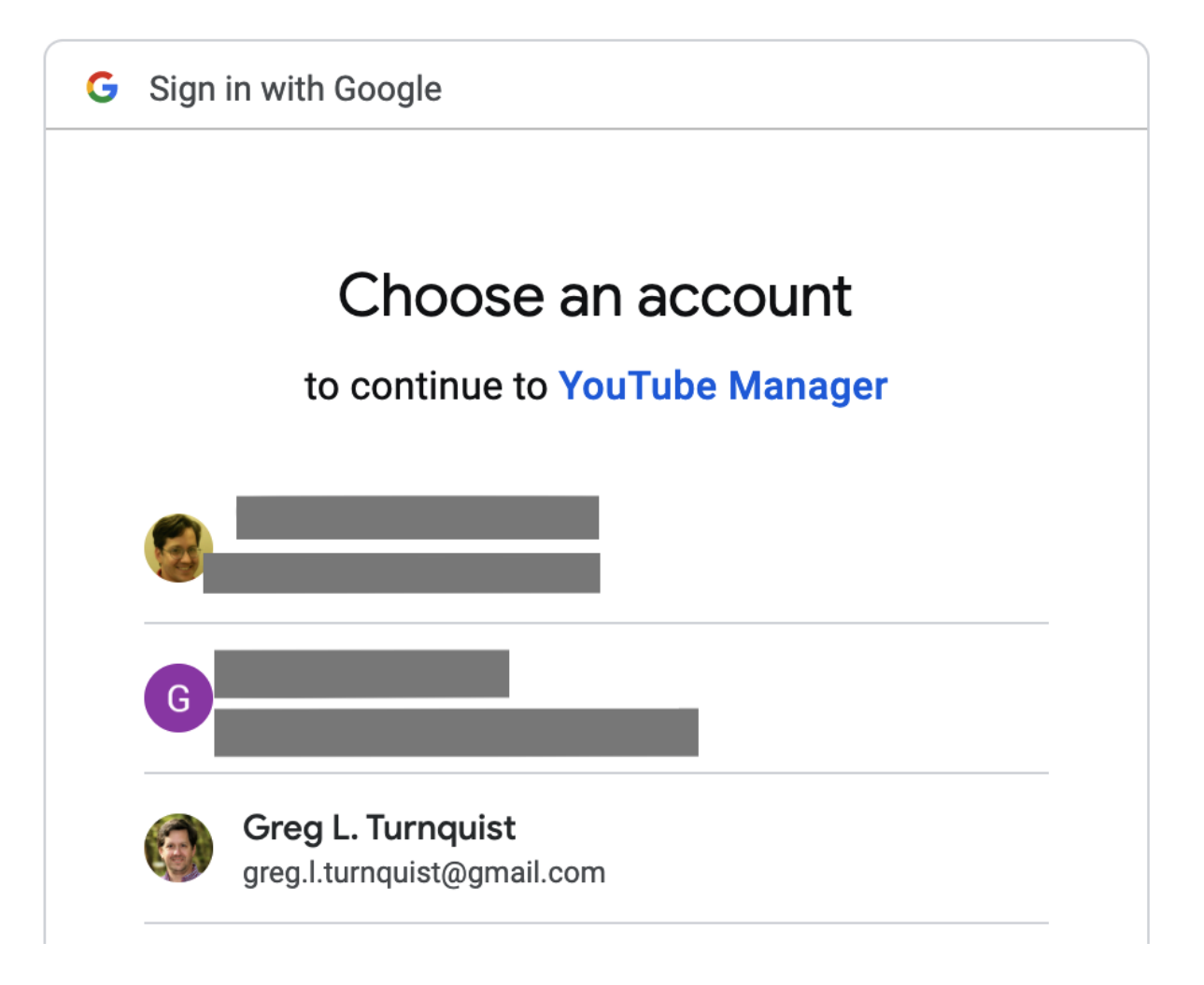

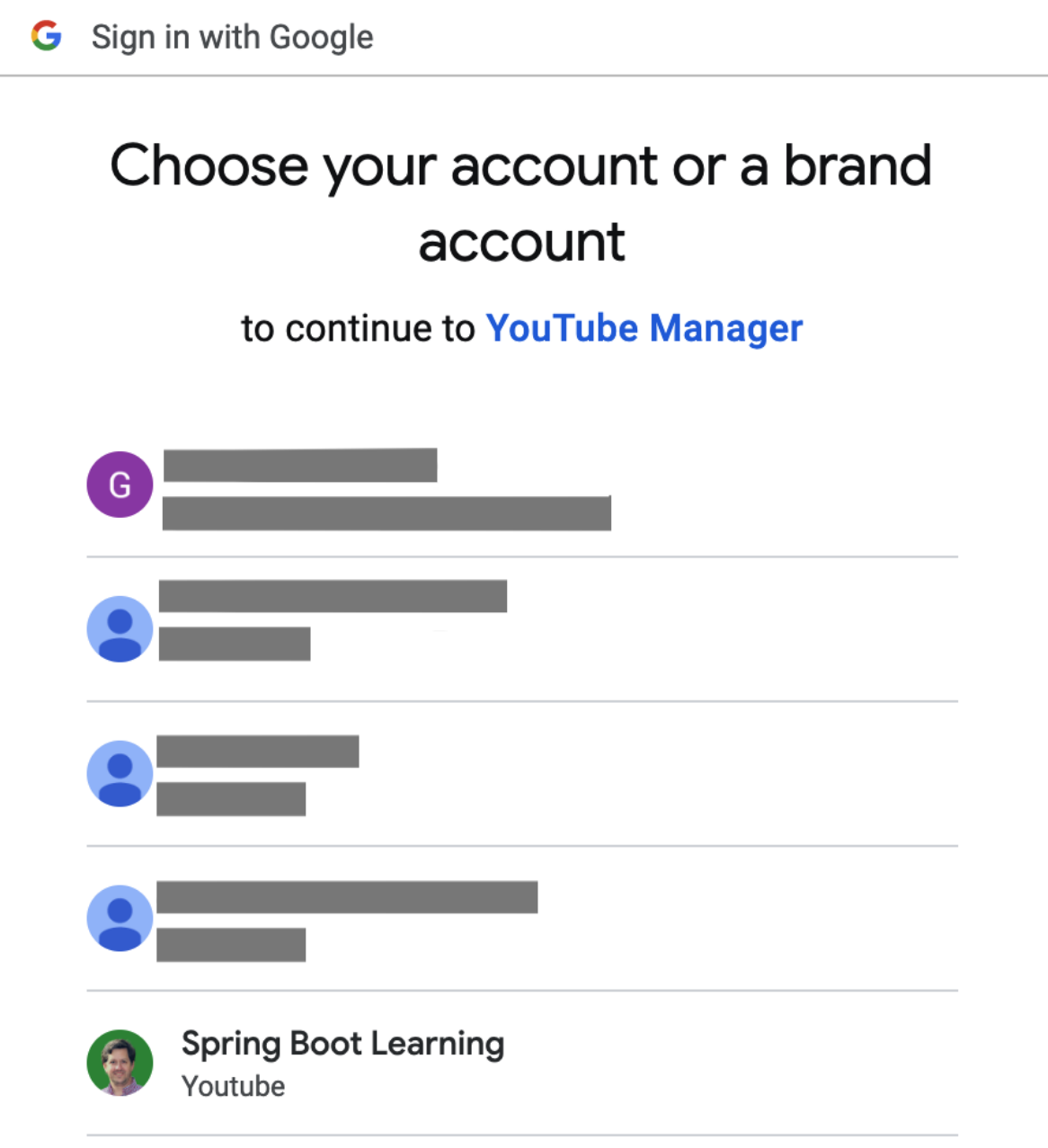

### **Greetings Learning Spring Boot 3.0 fans!**

In this section, we are learning how to make a web app using Spring Boot  $3.0 +$ OAuth  $2.0$ 

#### **Your Videos**

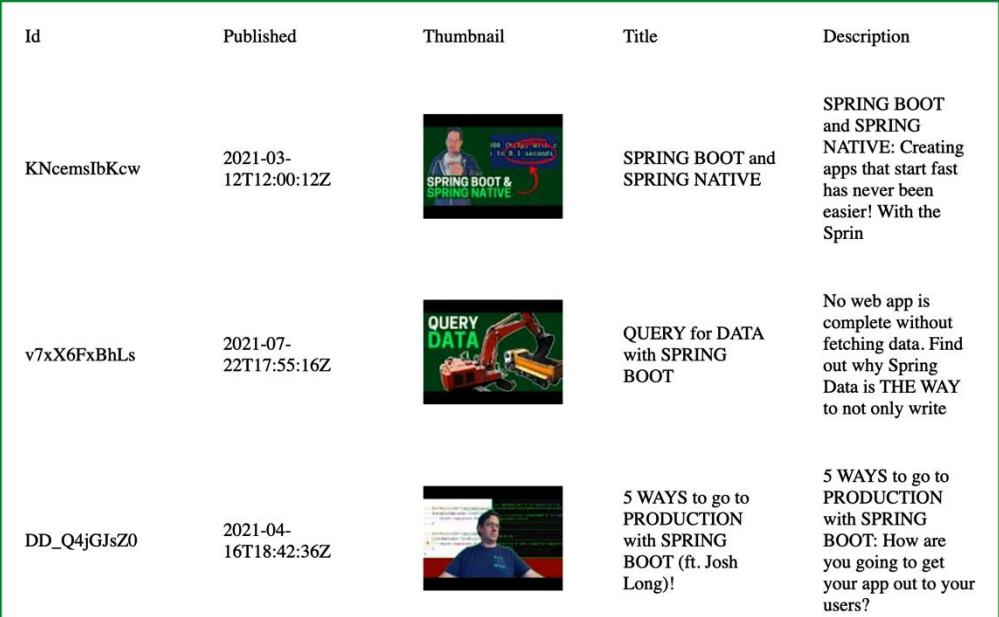

## **Chapter 05: Testing with Spring Boot**

 $\mathcal{L}_{\mathcal{A}}$ 

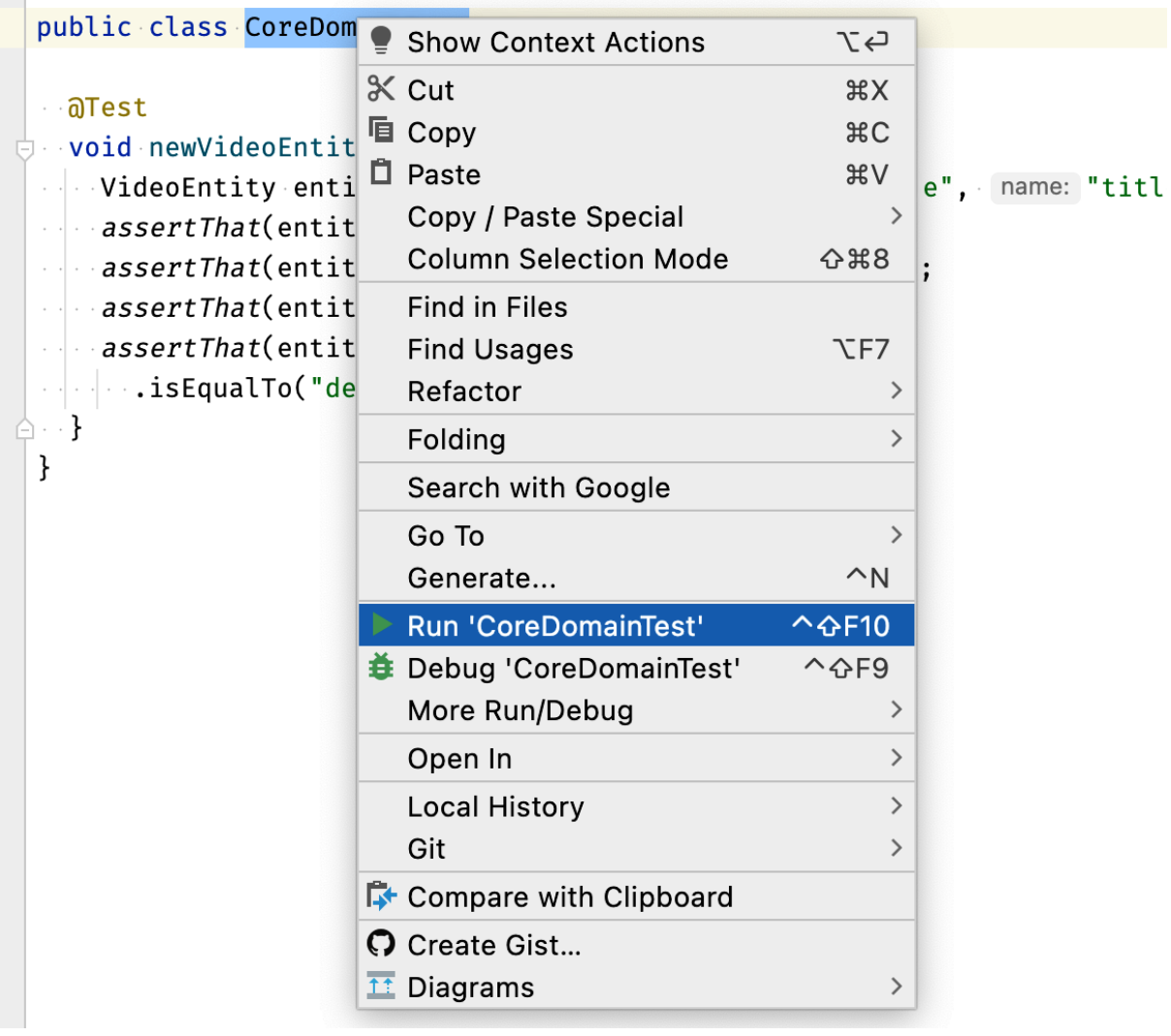

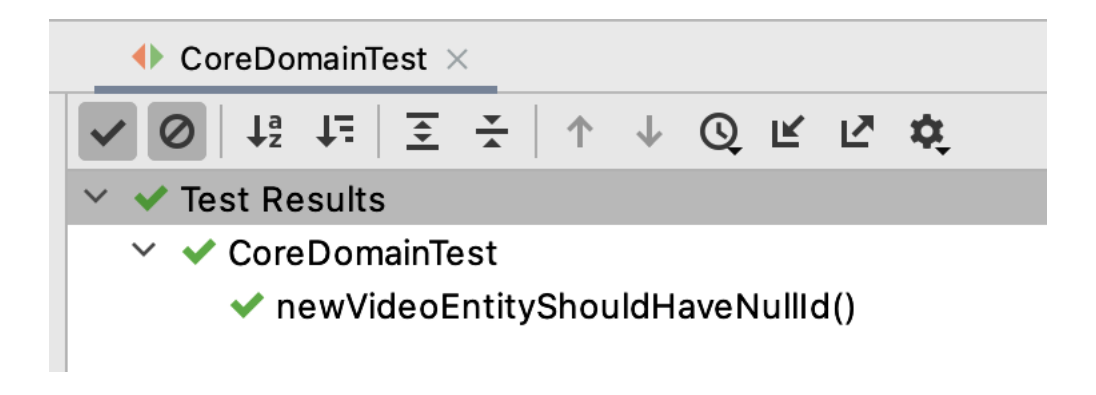

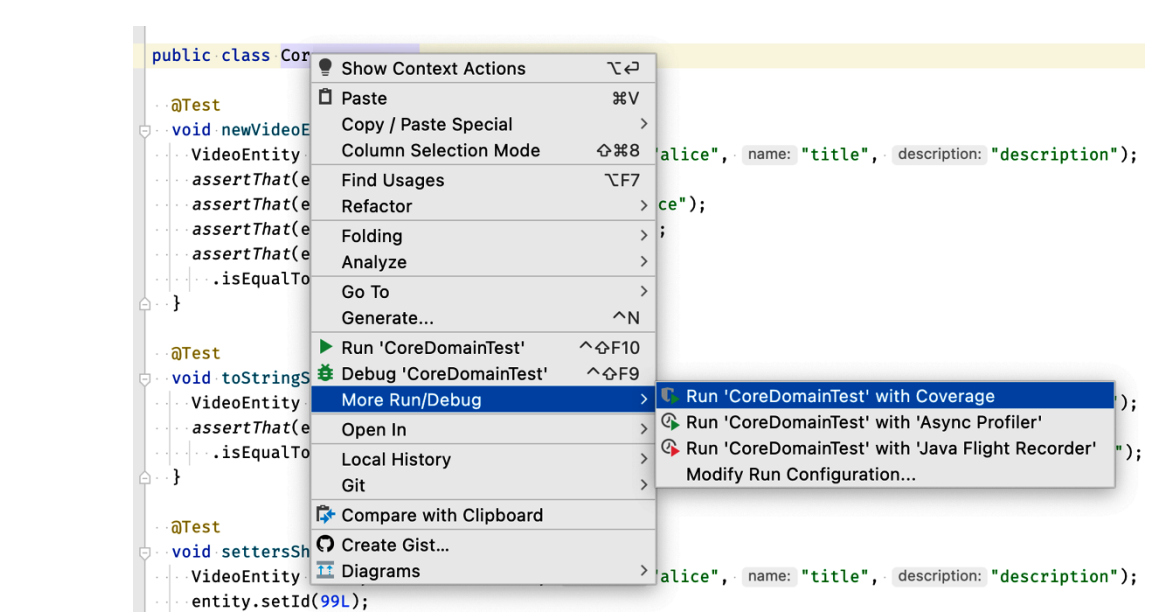

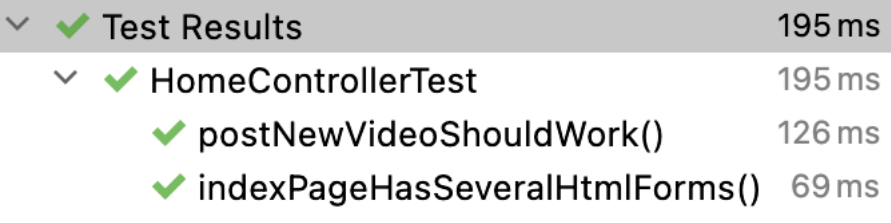

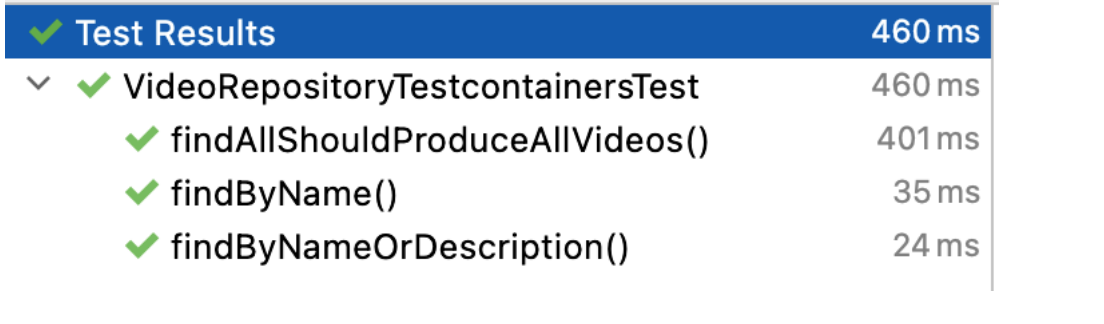

# **Chapter 06: Configuring an Application with Spring Boot**

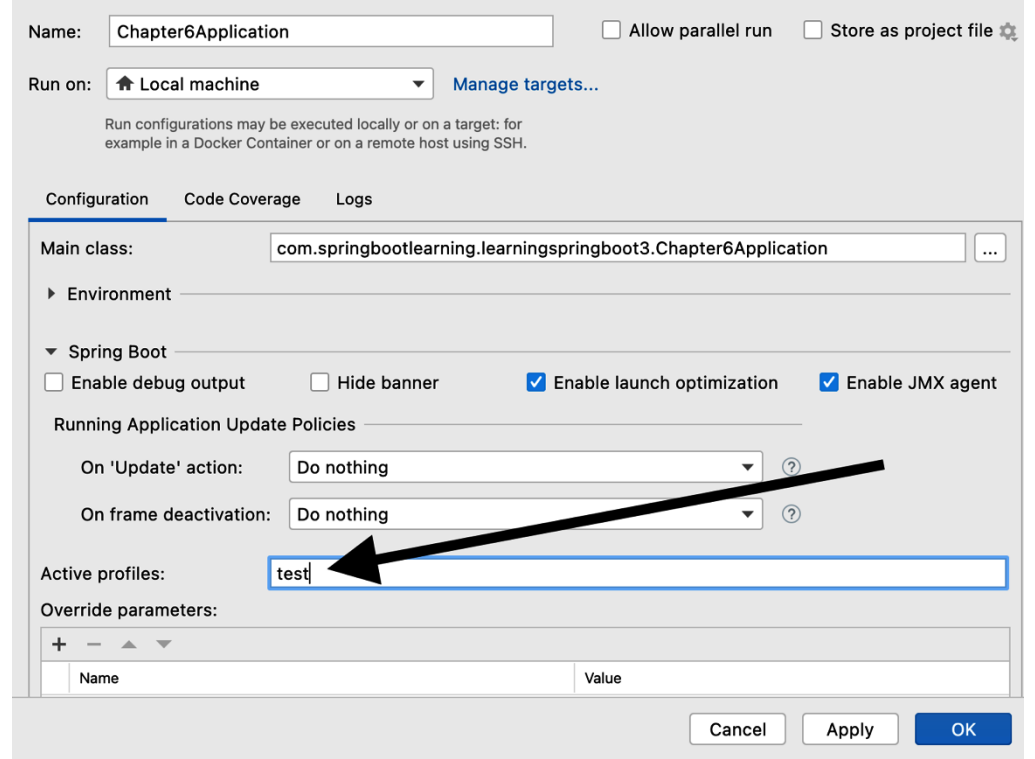

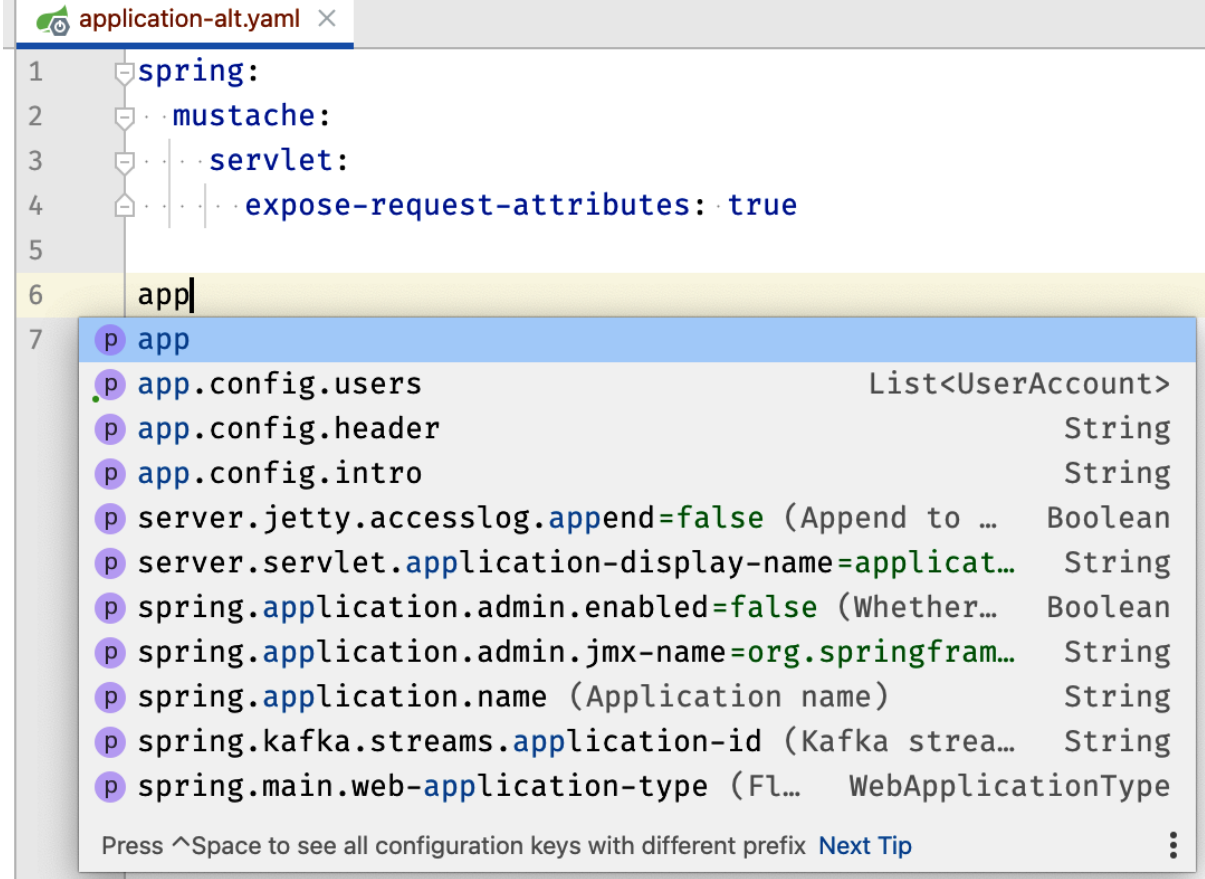

۳

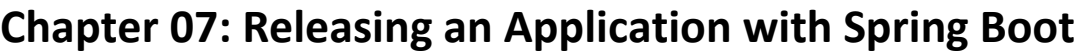

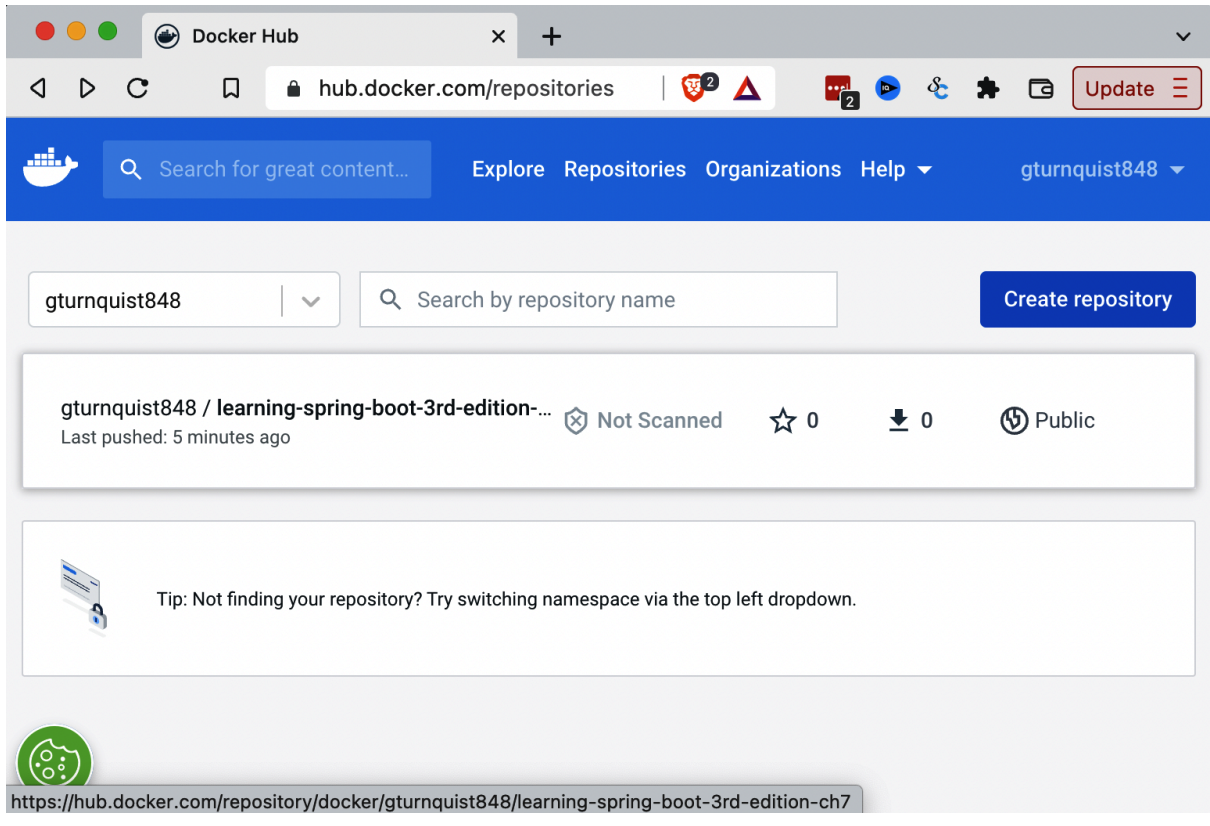

### **Chapter 08: Going Native with Spring Boot**

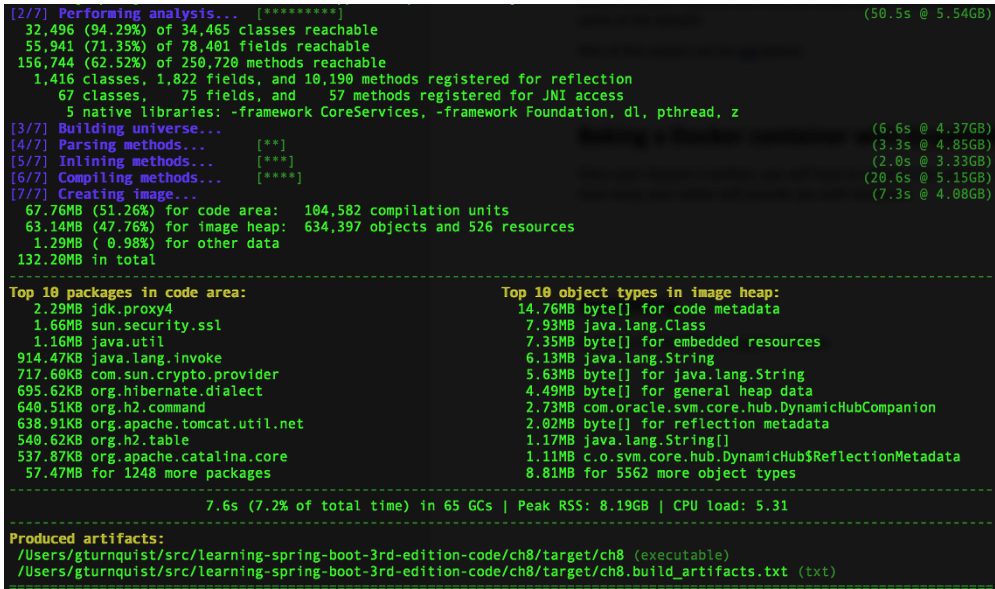

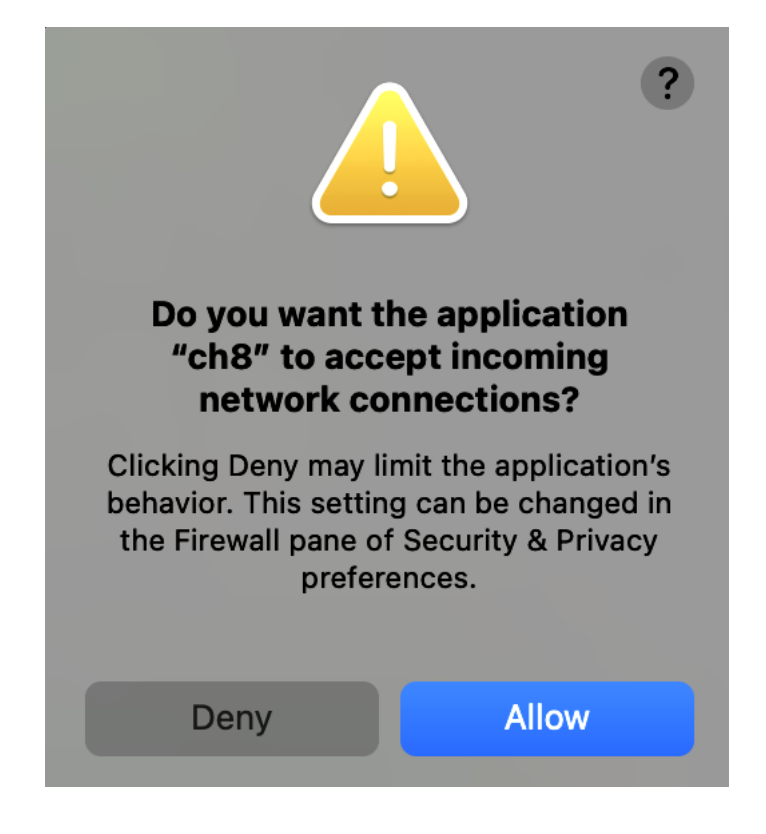

## **Chapter 09: Writing Reactive Web Controllers**

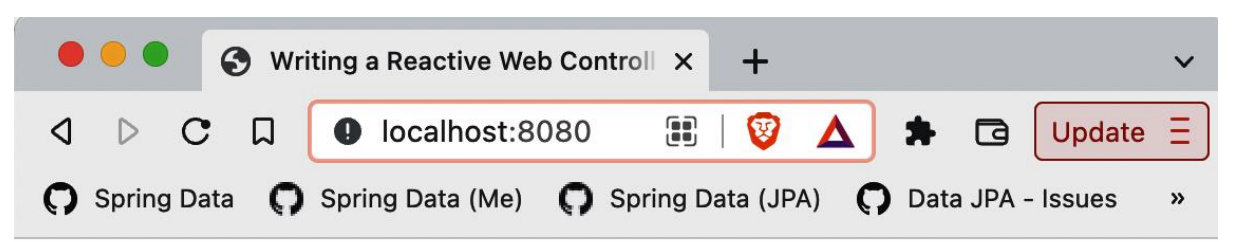

## **Employees**

- Frodo Baggins (ring bearer)
- Samwise Gamgee (gardener)
- Bilbo Baggins (burglar)

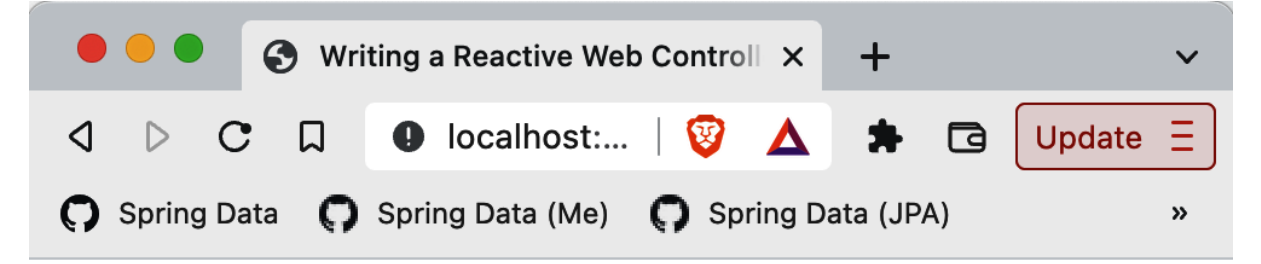

# **Employees**

- Frodo Baggins (ring bearer)
- Samwise Gamgee (gardener)
- · Bilbo Baggins (burglar)

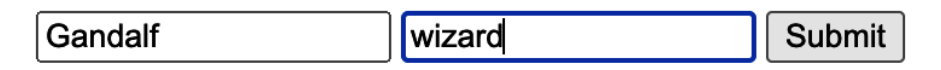

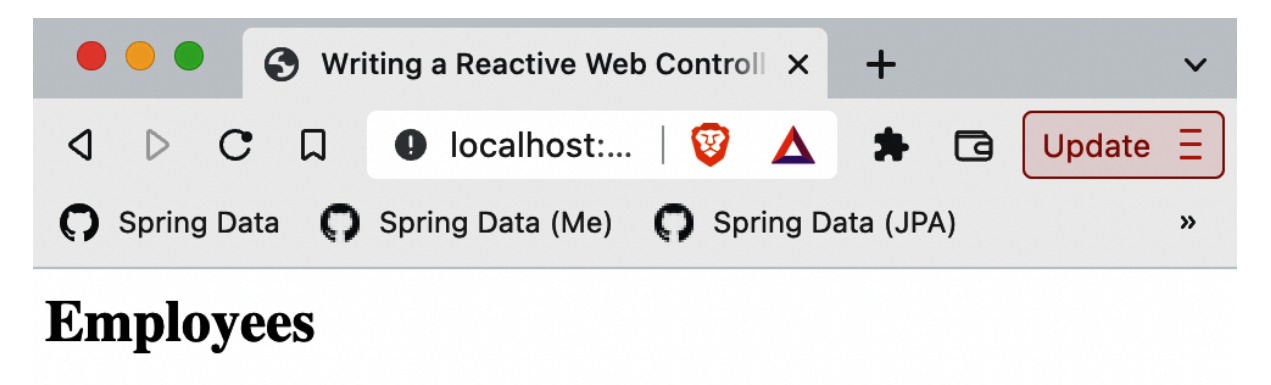

- · Frodo Baggins (ring bearer)
- · Samwise Gamgee (gardener)
- · Bilbo Baggins (burglar)
- · Gandalf (wizard)

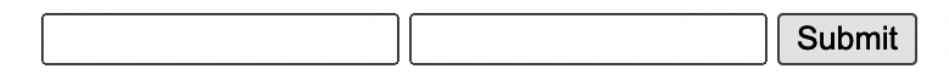

## **Chapter 10: Working with Data Reactively**

*No-images…*